АДМИНИСТРАЦИЯ<br>ГОРОДСКОГО ОКРУГА ПОДОЛЬСК ГЛАВНАЯ HOBOCTM OKPYE  $\times$  BAACTb  $\times$  A

**Плавная → Новости > Микрорайоны > Экологический час «Лесные тайнички» состоялся в библиотеке № 25 посе** 

іовости Микрорайоны.

Экологический час «Лесные тайнички» состоялся в библиотеке № 25 поселка Дубровицы 17 января 2020

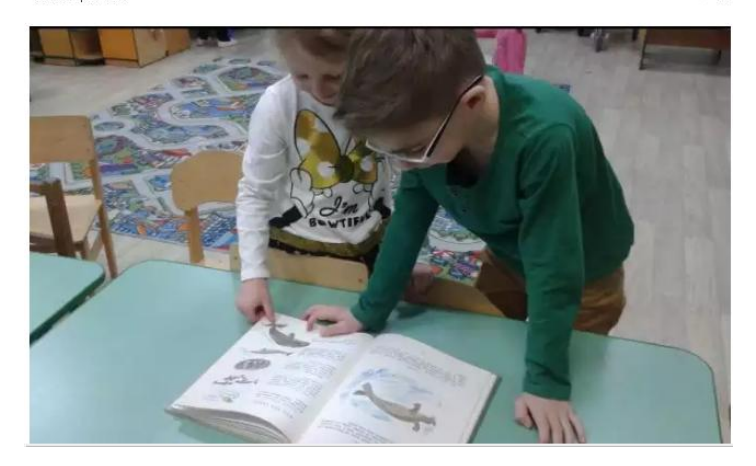

Экологический час «Лесные тайнички» по сказкам Николая Сладкова провели сотрудники библиотеки № 25 для воспитанников группы «Паровозик» Центра развития ребенка – детского сада № 29 «Дубравушка». Об этом сообщили в территориальном отделе «Дубровицкий».

 $\odot$  11

Хорошим поводом поговорить о замечательном детском писателе-натуралисте стал его 100-летний юбилей. Библиотекари в доступной для малышей форме рассказали о жизненном пути **Николая** Ивановича и вслух прочли сказку «Как медведя переворачивали».

В ходе мероприятия книжная выставка фонда библиотеки познакомила ребят с творчеством Николая Сладкова. Мальчишки и девчонки с удовольствием листали страницы и разглядывали иллюстрации.

Пресс-служба администрации Городского округа Подольск

Фото ТО «Дубровицкий»

Экологический час «Лесные тайнички» состоялся в библиотеке № 25 поселка Дубровицы. – Текст : электронный. – 2020. - 17 января. – URL : [http://подольск-администрация.рф/ekologicheskij-chas-lesnye-tajnichki-sostoyalsya-v-biblioteke-25-poselka-dubrovitsy/](http://��������-�������������.��/ekologicheskij-chas-lesnye-tajnichki-sostoyalsya-v-biblioteke-25-poselka-dubrovitsy/) (дата обращения: 17.01.2020).

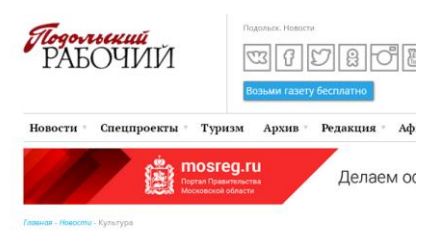

Библиотека № 25 поселка Подольска приняла участие в культурно-просветительской акции «Преодоление»

Библиотека №25 поселка Дубровицы Городского округа Подольск приняла участие в областной культурно-просветительской акции «Преодоление», об этом сообщили в территориальном отделе «Дубровицкий».

Библиотека № 25 поселка Дубровицы Г. о. Подольска приняла участие в культурно-просветительской акции «Преодоление». – Текст : электронный // Inpodolsk.ru : Подольское информагенство. – 2020. – 23 января. – URL : [http://inpodolsk.ru/novosti/kultura/biblioteka-no-25-poselka-podolska-prinyala](http://inpodolsk.ru/novosti/kultura/biblioteka-no-25-poselka-podolska-prinyala-uchastie-v-kulturno-prosvetitelskoy-akcii-preodolenie)[uchastie-v-kulturno-prosvetitelskoy-akcii-preodolenie](http://inpodolsk.ru/novosti/kultura/biblioteka-no-25-poselka-podolska-prinyala-uchastie-v-kulturno-prosvetitelskoy-akcii-preodolenie) (дата обращения: 23.01.2020).

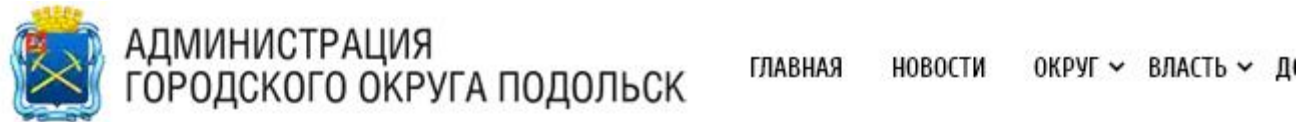

Главная » Новости » Микрорайоны » Библиотека № 25 поселка Дубровицы приняла участие в культурно-просве

Новости Микрорайоны

# Библиотека № 25 поселка Дубровицы приняла участие в культурно-просветительской акции «Преодоление»

23 января 2020

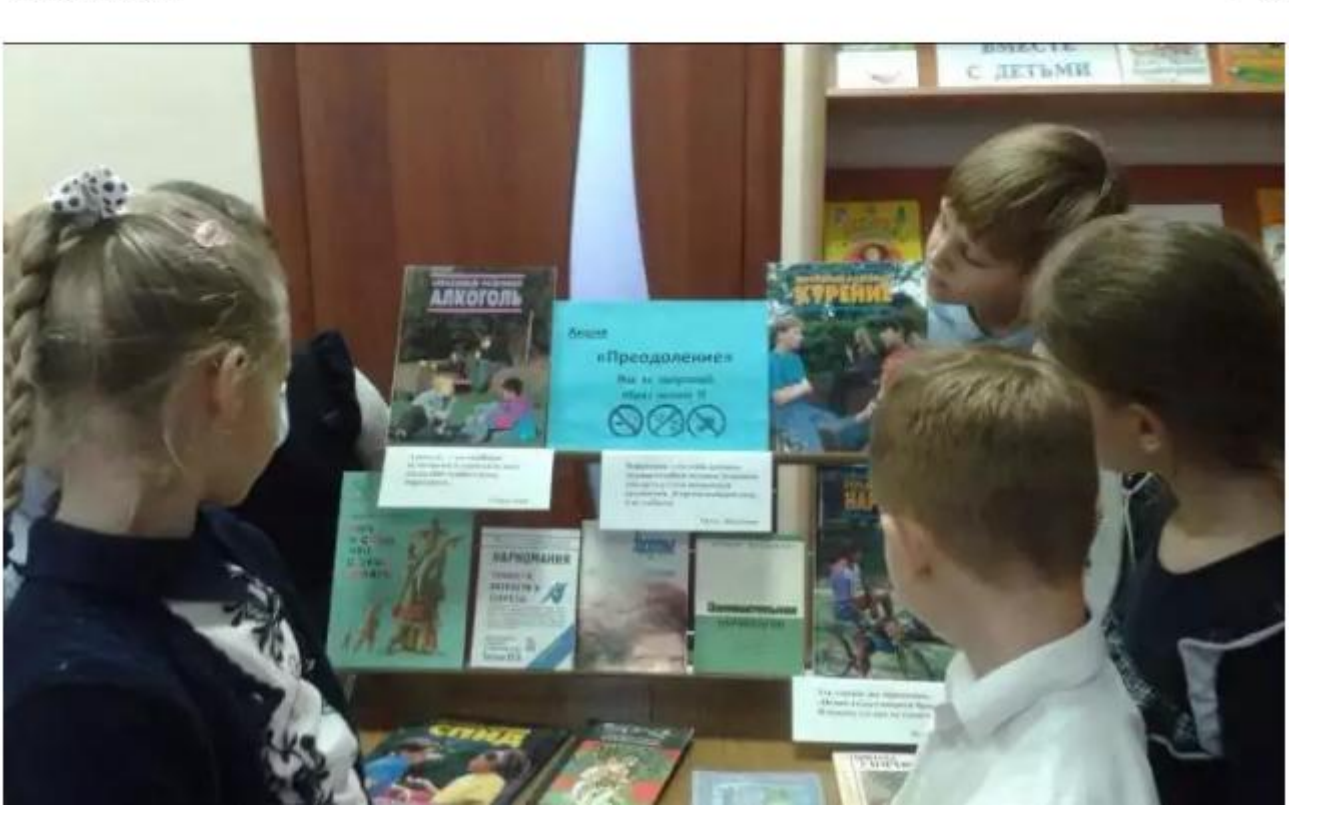

 $\odot$  10

Библиотека № 25 поселка Дубровицы Городского округа Подольск приняла участие в областной культурно-просветительской акции «Преодоление», об этом сообщили в территориальном отделе «Дубровицкий».

На встречу с начальником Дубровицкого пункта полиции Сергеем Цурифом пришли учащиеся 3 «А» класса Дубровицкой школы. В ходе мероприятия присутствующие обсудили ряд вопросов – о вреде табака и алкоголя, а также о вреде употребления наркотических веществ. Начальник полиции рассказал ребятам несколько поучительных жизненных историй. Мальчишки и девчонки не только внимательно слушали, но и задавали вопросы, а также высказывали собственные суждения о вредных привычках. Позже сотрудники библиотеки показали ученикам книжную выставку, где была представлена литература, повествующая о пагубных последствиях употребления спиртных напитков и никотина.

Отметим, что ежегодная областная культурно-просветительская акция «Преодоление» в рамках областного проекта «Наш выбор – здоровье» проводится с целью привлечения внимания учащихся к здоровому образу жизни.

### Пресс-служба администрации Городского округа Подольск

## Фото ТО «Дубровицкий»

Библиотека № 25 поселка Дубровицы приняла участие в культурно-просветительской акции «Преодоление». – Текст : электронный // Администрация Городского округа Подольск: офиц. сайт. – 2020. – 23 января. – URL: http://подольск-администрация.pd/biblioteka-25-poselkadubrovitsy-prinyala-uchastie-y-kulturno-prosvetitelskoj-aktsii-preodolenie/ (дата обращения: 23.01.2020).

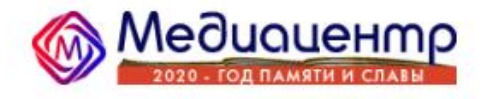

**ГЛАВНАЯ** новости ~ ГАЗЕТА V РАДИО Y **СЮЖЕТЫ** O HAC Y PEK.

Главная » Новости » Культура » В Библиотеке № 25 поселка Дубровицы прошла акция «Преодоление»

# В Библиотеке № 25 поселка Дубровицы прошла акция «Преодоление»

23.01.2020  $\bullet$  26

Культура

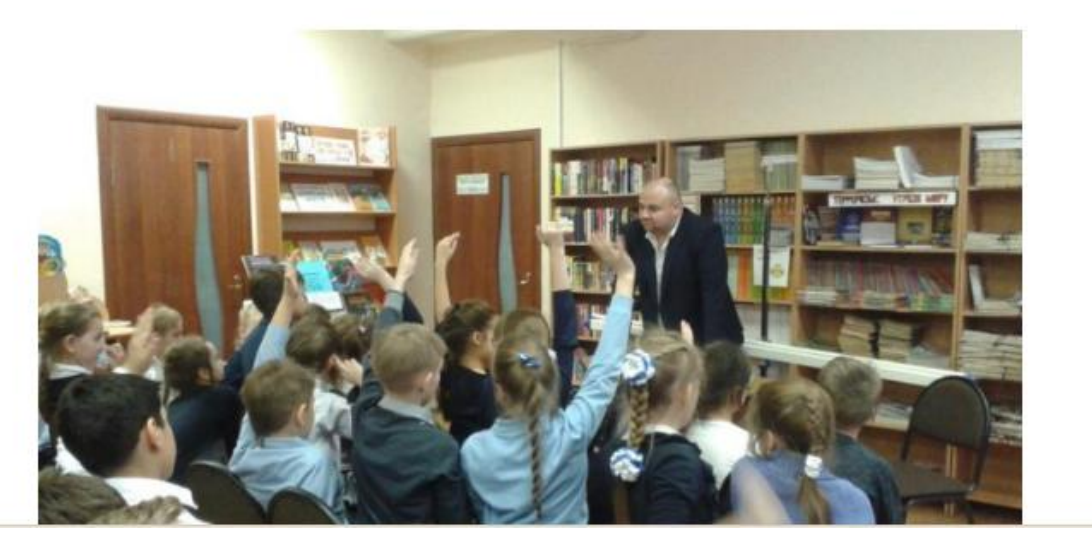

Библиотека №25 поселка Дубровицы Городского округа Подольск приняла участие в областной культурно-просветительской акции «Преодоление», об этом сообщили в территориальном отделе «Дубровицкий».

**МЕДИАЦЕНТР - 23 января. ПОДОЛЬСК** - На встречу с начальником Дубровицкого пункта полиции Сергеем Цурифом пришли учащиеся 3 «А» класса Дубровицкой школы. В ходе мероприятия присутствующие обсудили ряд вопросов - о вреде табака и алкоголя, а также о вреде употребления наркотических веществ. Начальник полиции рассказал ребятам несколько поучительных жизненных историй. Мальчишки и девчонки не только внимательно слушали, но и задавали вопросы, а также высказывали собственные суждения о вредных привычках. Позже сотрудники библиотеки показали ученикам книжную выставку, где была представлена литература, повествующая о пагубных последствиях употребления спиртных напитков и никотина.

Отметим, что ежегодная областная культурно-просветительская акция «Преодоление» в рамках областного проекта «Наш выбор - здоровье» проводится с целью привлечения внимания учащихся к здоровому образу ЖИЗНИ.

## МАУ «Медиацентр» по информации пресс-службы

В Библиотеке № 25 поселка Дубровицы прошла акция «Преодоление». – Текст : электронный // МАУ "Медиацентр" : офиц. сайт. – 2020. – 23 января. – URL : https://maumediacenter.ru/news/kultura/v-biblioteke-25-poselka-dubrovicy-proshla-akcija-preodolenie.html (дата обращения: 24.01.2020). .<br>Главнае: » Новости » Обоазование » Час информации «Великие творцы науки» прошел в Лубровица

# Час информации «Великие творцы науки» прошел в Дубровицах  $12.02.2020$  (0.1)

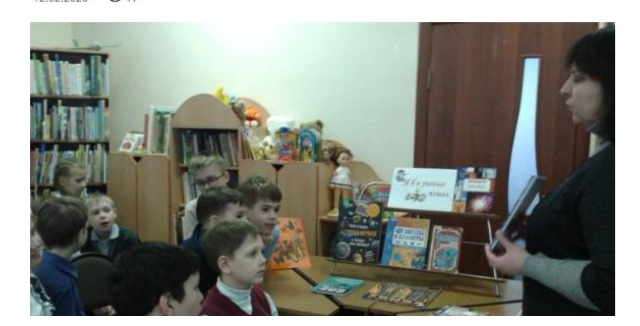

Час информации «Великие творцы науки» прошел в библиотеке № 25 для учеников 3 «А» класса Дубровицкой школы, об этом сообщили в территориальном отделе «Дубровицкий».

МЕДИАЦЕНТР - 12 февраля, ПОДОЛЬСК - В ходе встречи библиотекари рассказали ребятам о родоначальнике российской науки Михаиле Васильевиче Ломоносове. Школьники узнали о непростом пути к знаниям русского ученого. На большом экране учреждения присутствующие увидели его портреты в разные периоды жизни. Также сотрудник библиотеки обратила внимание мальчишек и девчонок на книги выставки «Я б в учёные пошел...», где были представлены детские издания, посвященные великим открытиям и изобретениям.

# МАУ «Медиацентр» по информации пресс-службы администрации Городского округа Подольск

Час информации «Великие творцы науки» прошел в Дубровицах. – Текст : электронный // МАУ "Медиацентр" : офиц. сайт. – 2020. – 12 февраля. – URL :<https://maumediacenter.ru/news/obrazovanie/chas-informacii-velikie-tvorcy-nauki-proshel-v-dubrovicah.html> (дата обращения: 12.02.2020). - Мероприятие в библиотеке № 25.

Meduaueump

 $O6$ panenause

ГЛАВНАЯ НОВОСТИ ~ ГАЗЕТА ~ РАДИО ~ СЮЖЕТЫ ОНАС ~ РЕ

Экологический час «Удивительный мир китов» состоялся в библиотеке № 25  $05.03.2020$   $\bullet$  12

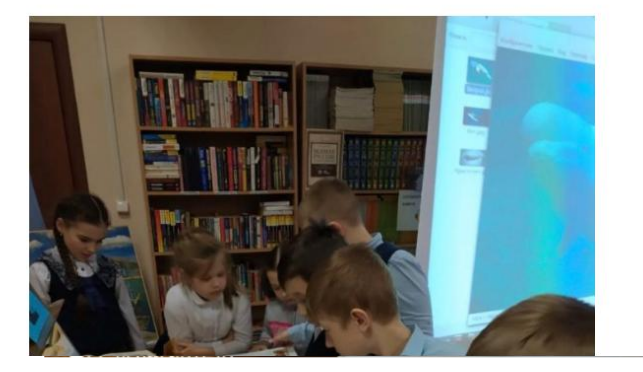

Экологический час «Удивительный мир китов» для учеников 2-го «Б» класса Дубровицкой школы прошел в библиотеке № 25, он был приурочен к Всемирному дню защиты морских млекопитающих, об этом сообщили в территориальном отделе «Дубровицкий».

МЕДИАЦЕНТР - 5 марта, ПОДОЛЬСК - Так, в ходе мероприятия библиотекарь познакомила ребят с познавательной и художественной литературой, посвященной морским обитателям. Также школьники узнали о защите окружающего мира и бережном отношении к нему. На большом экране дети увидели красочный подводный мир и фото различных видов китов - кашалота, белуху, нарвала, серого кита, горбача и других.

В конце встречи сотрудник учреждения прочла присутствующим отрывки из книг Жюля Верна «Пятнадцатилетний капитан» и Германа Мелвилла «Моби Дик».

> МАУ «Медиацентр» по информации пресс-службы администрации Городского округа Подольск

Экологический час «Удивительный мир китов» состоялся в библиотеке № 25. – Текст: электронный // МАУ "Медиацентр": офиц. сайт. - 2020. – 5 марта. - URL : https://maumediacenter.ru/news/obrazovanie/jekologicheskij-chas-udivitelnyj-mir-kitov-sostojalsja-v-biblioteke-25.html (дата обращения:  $05.03.2020$ .

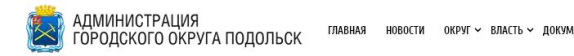

Классный час «Всё обо всём» прошел в библиотеке № 25 поселка Дубровицы

Hosorty > Микропайоны > Классный час «Всё обо всём» прошел в библиотеке № 25 поселка Лубровицы

 $\bullet 20$ 

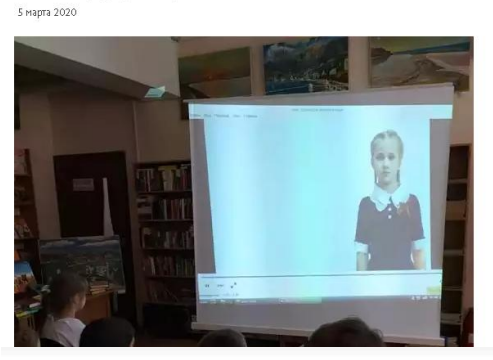

Классный час «Всё обо всём» прошел в библиотеке № 25 для учеников 3-го «А» класса Дубровицкой школы, об этом сообщили в территориальном отделе «Дубровицкий».

Так, в ходе встречи учащиеся подготовили интересные доклады – «В честь кого назван город Санкт-Петербург», «Для чего нужны деревья», «Что означает табличка «Запасный выход» и другие. Библиотекари познакомили школьников с книжной выставкой «Хочу всё знать», на которой расположились энциклопедии и справочники - они помогли юным школьникам найти правильные ответы на разнообразные вопросы.

Особый интерес у ребят вызвало выступление Софии Кочетковой. Она рассказала о своем прадеде участнике Великой Отечественной войны Михаиле Михайловиче Кочеткове. София показала одноклассникам его боевые и трудовые награды. А другая ученица - Настя Герасимова недавно записала в библиотеке № 25 видеоролик о прапрадедушке в рамках акции «Про Героя». Его также показали в рамках классного часа.

### Пресс-служба администрации Городского округа Подольск

### Фото ТО «Дубровицкий»

Классный час «Всё обо всём» прошел в библиотеке № 25 поселка Дубровицы. – Текст: электронный // Администрация Городского округа Подольск: офиц. сайт. - 2020. - 5 марта. - URL: http://подольск-администрация.pd/klassnyj-chas-vsyo-obo-vsyom-proshel-v-biblioteke-25-poselka-dubrovitsy/ (дата обращения: 06.03.2020).

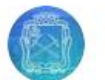

Администрация г.о. Подольск 19 мар в 14:45

Третьеклассники встретились с почетным ветераном Московской области

В библиотеке № 25 в поселке Дубровицы состоялась встреча 3 "а" класса Дубровицкой школы (педагог И. А. Андреева) с труженицей тыла Анной Ивановной Анисимовой. Она рассказала школьникам о годах своего детства, которые пришлись на Великую Отечественную войну. В это суровое время вся страна жила верой в Победу и каждый старался приблизить её. Юная Аня вместе со своими сверстниками во всём помогали взрослым. Одним из важных дел, которое им поручили, было поднести воду к эшелонам, шедшим на фронт. В одной из школ города Подольска расположился госпиталь, и ребята помогали раненым писать письма, устраивали концерты.

Анна Ивановна познакомила мальчишек и девчонок с книгой «Они защитили Родину», посвященную участникам и ветеранам войны, труженикам тыла поселка Дубровицы. Одна из глав книги повествует и о героине встречи, рассказали в библиотеке.

#НашеПодмосковье #75летПобеды #годпамятииславы #Подольскпомнит #БольшойПодольск #Подольск #Дубровицы

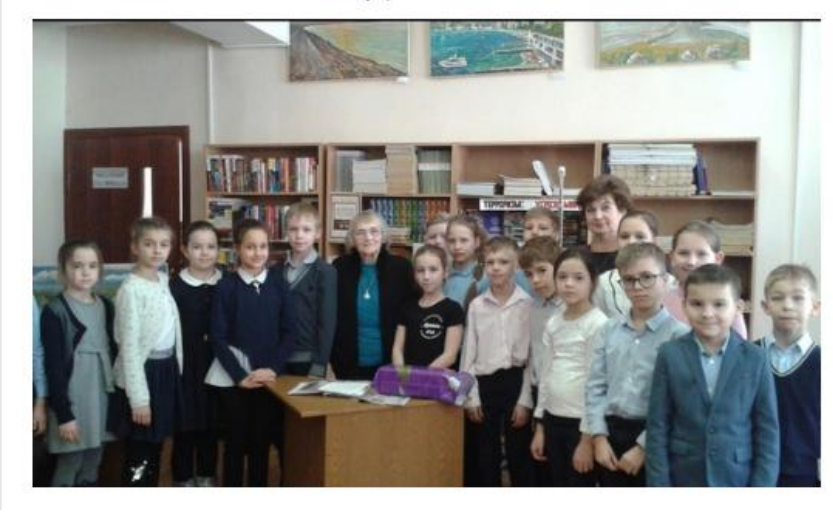

**Третьеклассники встретились с почетным ветераном Московской области.** – Текст : электронный // Администрация Городского округа Подольск : ВКонтакте. – 2020. – 19 марта. – URL : [https://vk.com/podolskadm?w=wall-150807195\\_27819](https://vk.com/podolskadm?w=wall-150807195_27819) (дата обращения: 19.03.2020). - В библиотеке № 25 в поселке Дубровицы состоялась встреча 3 "а" класса Дубровицкой школы (педагог И. А. Андреева) с труженицей тыла Анной Ивановной Анисимовой.

Администрация г.о. Подольск вчера в 12:45

9.

Удивительная выставка «Бумажные фантазии» проходит в Дубровицкой библиотеке

Автор работ - читательница библиотеки Наталья Водостоева, для неё это первый публичный показ своих изделий.

На выставке представлены вазы, конфетницы и две фигурки - лебедь и попугай. Все они выполнены из бумаги, это очень кропотливая, почти ювелирная работа. Для своих поделок мастерица выбирает бумагу позитивных цветов. «Как смотришь на мир, какой сигнал посылаешь - таков и тебе ответ будет», рассказывает Наталья Михайловна.

Для желающих попробовать свои силы в искусстве оригами библиотекари предлагают обучающие книги.

#НашеПодмосковье #библиотекиМО #БольшойПодольск #Подольск #Дубровицы

Удивительная выставка «Бумажные фантазии» проходит в Дубровицкой библиотеке. - Текст: электронный // Администрация Городского округа Подольск: ВКонтакте. - 2020. - 29 июня. - URL: https://vk.com/wall-150807195\_45458 (дата обращения: 30.06.2020). - Выставка в библиотеке № 25.

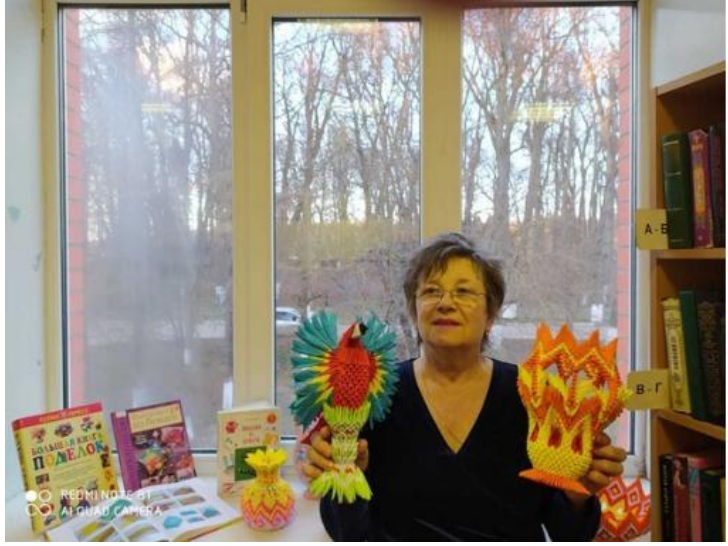

«Упоки доброты» прошли в библиотеке № 25 в Глордском округе По-

# «Уроки доброты» прошли в библиотеке № 25 в Городском округе Подолськ

 $14082020$  e 6

Новости

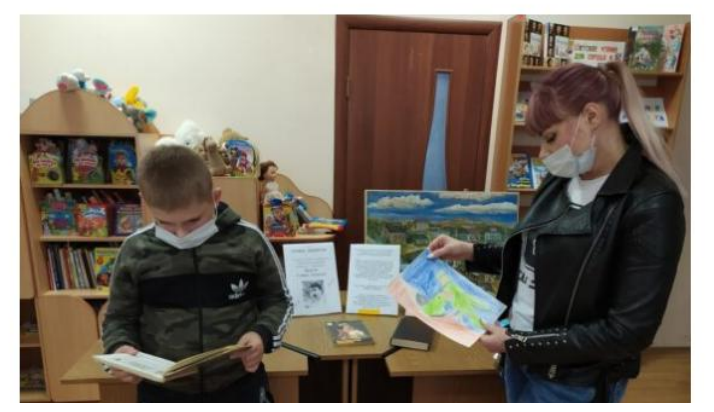

МЕДИАЦЕНТР - 14 августа, ПОДОЛЬСК - 14 августа родился известный канадский писатель -анималист Э. Сетон-Томпсон. Его произведения смело можно назвать уроками доброты, сострадания, уважения и благодарности к к «братьям нашим меньшим». Автор, будучи замечательным художником, иллюстрировал свои книги, иллюстрации не просто поясняли текст, а составляли с ним единое целое.

В подольской библиотеке № 25 читатели с удовольствием вспомнили произведения замечательного писателя, прочитанные ими в детстве, а маленькие книгочеи знакомились с творчеством автора на книжной выставке.

МАУ «Медиацентр» по информации пресс-службы администрации Городского округа Подольск

**«Уроки доброты» прошли в библиотеке № 25 в Городском округе Подольск.** – Текст: электронный // МАУ "Медиацентр". – 2020. – 14 августа. – URL:<https://maumediacenter.ru/news/uroki-dobroty-proshli-v-biblioteke-25-v-gorodskom-okruge-podolsk.html> (дата обращения: 14.08.2020).

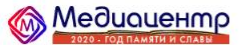

 $P$ **COARHAO**  $UOPOCT14$ **CLOWETLE**  $0.085$ 

В библиотеке № 25 начался новый сезон библиотечного клуба ЛЮРС

Новости

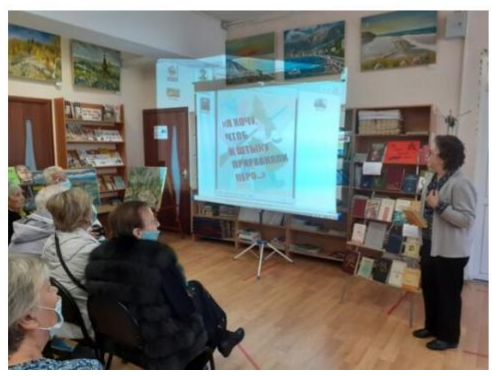

В библиотеке № 25 стартовал новый сезон библиотечного клуба ЛЮРС. Темой разговора стало творчество поэтов-фронтовиков. И это символично в юбилейный 75-й год Великой Победы вспомнить поэтов, отдавших жизнь за свободу Родины.

МЕДИАЦЕНТР - 28 сентября, ПОДОЛЬСК - Открыла встречу читательница Юлия Тимофеева, в ее исполнении прозвучала песня «Довоенный вальс». А дальше были стихи... Павел Коган, Михаил Кульчицкий, Николай Майоров - имена этих литераторов не очень известны. Причина проста - все они погибли на войне, и было им всего по 24 года. О творчестве и жизненном пути этих поэтов замечательно рассказала Н.Г. Стешенкова. Выступление Натальи Георгиевны дополнили Людмила Анатольевна Маштакова и Нина Игнатьевна Кирилова.

Библиотечный клуб ЛЮРС приглашает на новую встречу 30 октября в 15-00.

МАУ «Медиацентр» по информации пресс-службы администрации Городского округа Подольск

В библиотеке № 25 начался новый сезон библиотечного клуба ЛЮРС. – Текст : электронный // МАУ "Медиацентр". – 2020. – 28 сентября. – URL : https://maumediacenter.ru/news/v-biblioteke-25-nachalsja-novyj-sezon-bibliotechnogo-kluba-ljurs.html (дата обращения: 28.09.2020).

12.

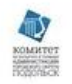

Комитет по культуре и туризму 4 окт в 21:50

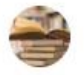

### Библиотеки города Подольска 4 окт 2020 в 16:29

Для читателей библиотеки 25 прошел мастер-класс "Открытка- поздравление любимому городу". И ребята, и взрослые готовили открытки с большой любовью: выбирали фото полюбившихся мест города, украшали осенними листьями и гербом родного города. Было очень весело, увлекательно и познавательно, за работой говорили об истории малой Родины! Все вместе совершили заочную прогулку по старому и новому Подольску, познакомились с книжной выставкой, на которой узнавали знакомые улицы на старинных фотографиях. Отметили, как похорошел Подольск за последние годы.

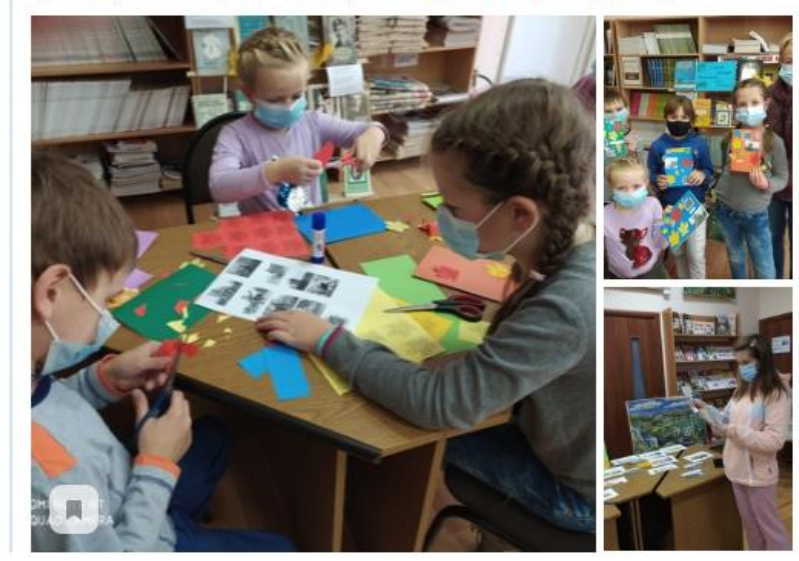

Для читателей библиотеки 25 прошел мастер -класс "Открытка- поздравление любимому городу".- Текст : электронный // Комитет по культуре и туризму Администрации Городского округа Подольск: ВКонтакте. - 2020. - 4 октября. - URL: https://vk.com/wall-42075986\_7334 (дата обращения:  $05.10.2020$ ).

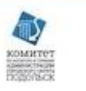

Комитет по культуре и туризму вчера в 21:43

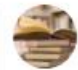

Библиотеки города Подольска 28 ноя 2020 в 15:00

### Юбилей книги

В 2020 году исполнилось 80 лет книге Аркадия Гайдара - «Тимур и его команда». Книга была написана в 1940 году и сразу вызвала интерес у юных читателей. В библиотеке № 25 оформлена книжная выставка, посвященная юбилею книги и творчеству А. Гайдара.

#библиотека25\_Подольск #цбс\_подольск #библиотекиПодольска #кузнечики #Подмосковныебиблиотеки #Подольск\_го #будьвкурсе #подольскоеИА #подольчаневсети #Подольск #Московскаяобласть

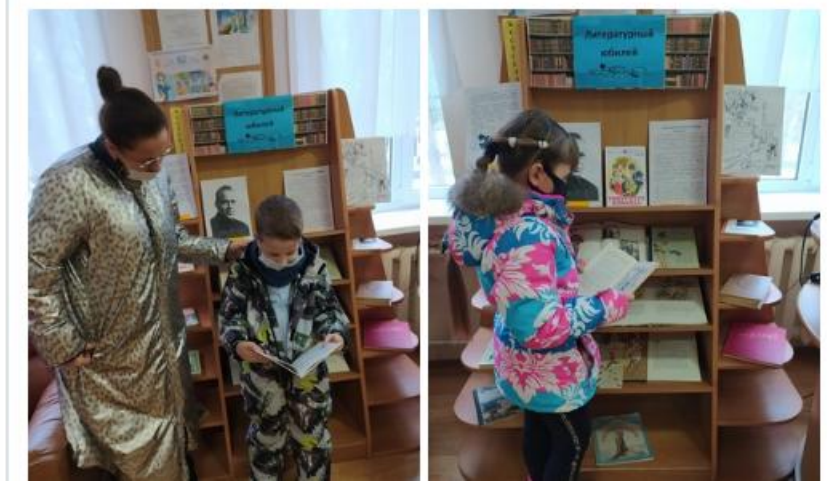

**Юбилей книги.** – Текст: электронный // Комитет по культуре и туризму Администрации городского округа Подольск: ВКонтакте. – 2020. – 29 ноября. – URL: [https://vk.com/wall-42075986\\_7903](https://vk.com/wall-42075986_7903) (дата обращения: 30.11.2020). - В библиотеке № 25 оформлена книжная выставка, посвященная юбилею книги и творчеству А. Гайдара.

14.

### **<u>Медиацентр</u>** FRABUAS HOROCTIAN FARETAM **BARIAO - CLOWETLI OMAC - BEVRAMA -**Новости

Участники клуба ЛЮРС собрались на традиционный библиотечный огонёк  $28.12.2020$   $\bullet$  10

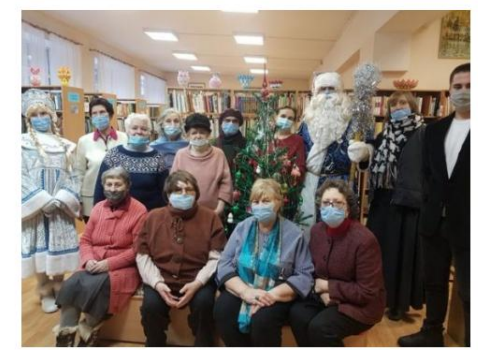

МЕДИАЦЕНТР - 28 декабря, ПОДОЛЬСК - На традиционный библиотечный огонёк собрались участники клуба ЛЮРС («Любители русской словесности») в библиотеке № 25. Настоящим сюрпризом стало появление на празднике Деда Мороза и Снегурочки. Все участвовали в конкурсах, читали стиихи и, конечно, главную новогоднюю песенку «Про ёлочку» пели. Дедушке Морозу очень наши талантливые читатели понравились - Н. И. Кирилова, Г.С. Сеничева, О.А. Гневшева, Л.А. Маштакова, Н.Г. Стешенкова. Всех сладкими подарками одарил. Праздник получился очень душевным и радостным. Спасибо депутату Ю.В. Стрелкову за помощь в организации библиотечного огонька.

МАУ «Медиацентр» по информации пресс-службы администрации Городского округа Подольск

**Участники клуба ЛЮРС собрались на традиционный библиотечный огонѐк**. – Текст : электронный // МАУ "Медиацентр" : офиц сайт.- 2020. – 28 декабря. – URL:<https://maumediacenter.ru/news/uchastniki-kluba-ljurs-sobralis-na-tradicionnyj-bibliotechnyj-ogonjok.html> (дата обращения: 29.12.2020). - Библиотека № 25.